Event: DataFlex Entwickler Tag 2014, Frankfurt, Germany

Date: November 19<sup>h</sup> , 2014

Author/Trainer: Eddy Kleinjan, Data Access Europe

# Contents

<span id="page-1-0"></span>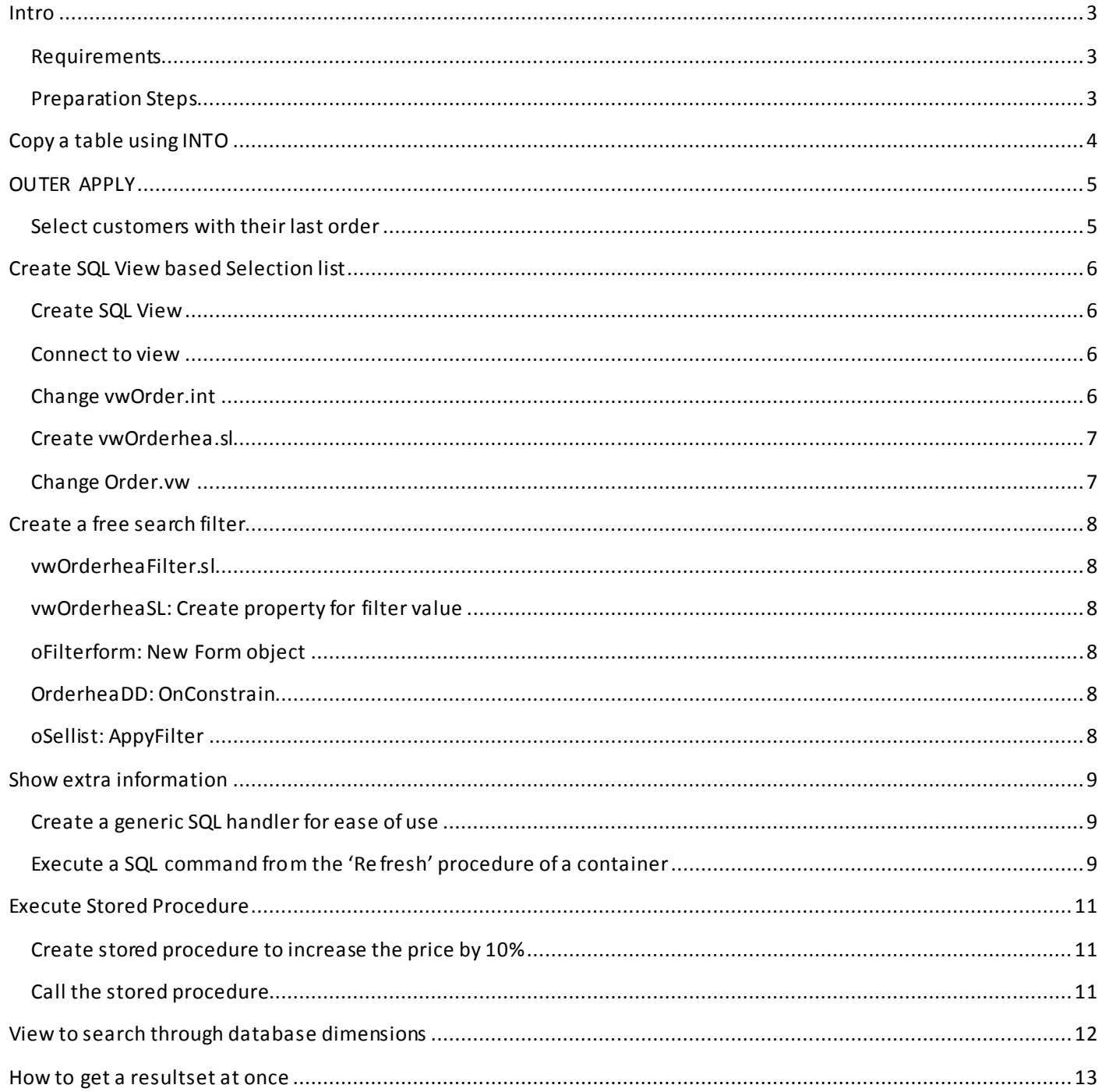

## **Intro**

## <span id="page-2-0"></span>**Requirements**

- Visual DataFlex 18.0
- SQL Server 2008 SR2 or higher

## <span id="page-2-1"></span>**Preparation Steps**

- Make a copy of the "Order Entry" workspace and name it "Order Entry SQL"
- Start Studio 18 and open the copied workspace
- Configure the database driver.
	- Database  $\rightarrow$  Configure Database Drivers
- Create a new SQL database (OrderEntry180)
- Convert all existing tables to SQL using Database Builder
- Check the application and make sure it works with the new SQL Database
- INT files have been created

## <span id="page-3-0"></span>**Copy a table using INTO**

-- Create backup SELECT \* INTO CustomerBackup FROM Customer

-- Empty table TRUNCATE TABLE Customer -- Alternative: DELETE FROM Customer

-- Copy backup data back into table INSERT INTO Customer SELECT \* FROM CustomerBackup

-- Drop the backup table DROP TABLE CustomerBackup

## <span id="page-4-0"></span>**OUTER APPLY**

#### <span id="page-4-1"></span>**Select customers with their last order**

```
SELECT
```

```
[Customer_Number]
        ,[Name]
        ,[LastOrder].[Order_Total] [LastOrderTotal]
FROM
        [Customer]
        OUTER APPLY (
                SELECT TOP 1
                         [Order_Total]
                FROM
                         [OrderHea]
                WHERE
                         [OrderHea].[Customer_Number] = [Customer].[Customer_Number]
                ORDER BY
                         [OrderHea].[Order_Date] DESC
        ) [LastOrder]
```
Use CROSS APPLY (like INNER JOIN) to only show customer that have ordered something.

Alternative method using LEFT OUTER JOIN based on select expression

```
SELECT
        [Customer].[Customer_Number]
        ,[Customer].[Name]
        ,[OrderHea].[Order_Total] [LastOrderTotal]
FROM
        [Customer]
        LEFT OUTER JOIN [OrderHea] ON [OrderHea].[Order_Number] = (
                 SELECT MAX([Order_Number])
                 FROM [OrderHea] 
                 WHERE [OrderHea].[Customer_Number] = [Customer].[Customer_Number]
                 \lambda
```
Alternative method using column expression with query

```
SELECT
        [Customer].[Customer_Number]
        ,[Customer].[Name]
        ,( SELECT TOP 1 [Order_Total]
                FROM [OrderHea]
                WHERE [OrderHea].[Customer_Number] = [Customer].[Customer_Number]
                ORDER BY [OrderHea].[Order_Number] DESC
                ) [LastOrderTotal]
FROM
        [Customer]
```
## <span id="page-5-0"></span>**Create SQL View based Selection list**

#### <span id="page-5-1"></span>**Create SQL View**

```
CREATE VIEW [vwOrderHea] AS
SELECT
        [OrderHea].[Order_Number]
        ,[OrderHea].[Customer_Number]
        ,[Customer].[Name]
        ,[OrderHea].[Order_Date]
        ,[OrderHea].[Order_Total]
FROM
        [OrderHea]
        INNER JOIN [Customer] ON
                [Customer].[Customer_Number] = [OrderHea].[Customer_Number]
```
#### <span id="page-5-2"></span>**Connect to view**

- **Puts SQL view into Filelist**
- **Creates Data Dictionary**

#### <span id="page-5-3"></span>**Change vwOrder.int**

- **Create a 'virtual' index for each column**

**This will make each column sortable. The index number equals the fieldnumber. Use DataFlex 18.0; indexes will be 'virtual' on views**

```
DRIVER_NAME MSSQLDRV
SERVER_NAME SERVER=.\SQL2008;Trusted_Connection=yes;DATABASE=OrderEntry180
DATABASE_NAME vwOrderHea
SCHEMA NAME dbo
RECNUM_TABLE NO
TABLE CHARACTER FORMAT Ansi
USE_DUMMY_ZERO_DATE YES
FIELD_NUMBER 4
FIELD_TYPE DATETIME
PRIMARY_INDEX 1
;Index for he
TNDEX_NUMBER 1
INDEX_NUMBER_SEGMENTS 1
INDEX_SEGMENT_FIELD 1
INDEX_NUMBER 2
INDEX_NUMBER_SEGMENTS 2
INDEX_SEGMENT_FIELD 2
INDEX_SEGMENT_FIELD 1
INDEX_NUMBER 3
INDEX_NUMBER_SEGMENTS 2
INDEX_SEGMENT_FIELD 3
INDEX_SEGMENT_FIELD 1
INDEX_NUMBER 4
INDEX_NUMBER_SEGMENTS 2
INDEX_SEGMENT_FIELD 4
INDEX_SEGMENT_FIELD 1
INDEX_NUMBER 5
INDEX_NUMBER_SEGMENTS 2
INDEX_SEGMENT_FIELD 5
INDEX_SEGMENT_FIELD 1
```
#### <span id="page-6-0"></span>**Create vwOrderhea.sl**

- Save OrderHea.sl as vwOrderHea.sl
- Replace the DD class from Orderhea\_DD with cvwOrderHeaDataDictionary
- Replace OrderHea.\* and Customer.\* with vwOrderhea.\*
- oSellist  $\rightarrow$  Set peUpdateMode to umPromptCustom
- $o$ Sellist  $\rightarrow$

Function SeedData Handle hoUpdateColumn Handle hoInitialColumn Returns Boolean RowID riRec Handle hoServer hoInvServer Boolean bFound Get Server to hoServer Get Server of (phoInvokingObject(Self)) to hoInvServer Get CurrentRowId of (Server(phoInvokingObject(Self))) to riRec Move False to bFound If (not(IsNullRowID(riRec))) Begin Send FindByRowId of hoInvServer (Main\_File(hoInvServer)) riRec // Refind current record Send Clear of hoServer Move OrderHea.Order Number to vwOrderHea.Order Number Send Find of hoServer EQ Index.1 Move (Found) to bFound End Function\_Return bFound End\_Function Procedure OnMoveValueOutByCustom RowID riRec Integer[] SelRowsIndexes Handle hoServer hoInvServer hoDataSource Get Server to hoServer Get Server of (phoInvokingObject(Self)) to hoInvServer Get pSelectedRows to SelRowsIndexes If (SizeOfArray(SelRowsIndexes)>0) Begin Get phoDataSource to hoDataSource Get RowTag of hoDataSource SelRowsIndexes[0] to riRec Send FindByRowId of hoServer (Main\_File(hoServer)) riRec // Refind selected record Send Clear of hoInvServer Move vwOrderHea.Order\_Number to OrderHea.Order\_Number Send Find of hoInvServer EQ Index.1 End End\_Procedure

## <span id="page-6-1"></span>**Change Order.vw**

- Include Use vwOrderhea.sl
- Set Field\_Prompt\_Object Field OrderHea.Order\_Number to OrderHea\_SL

### <span id="page-7-0"></span>**Create a free search filter**

### <span id="page-7-1"></span>**vwOrderheaFilter.sl**

- Save vwOrderhea.sl as vwOrderheaFilter.sl
- Rename vwOrderHea\_sl as vwOrderHeaFilter\_sl

#### <span id="page-7-2"></span>**vwOrderheaSL: Create property for filter value**

```
Property String psFilterValue
```
#### <span id="page-7-4"></span>**OrderheaDD: OnConstrain**

Create a OnContrain procedure that will apply the types in filter value.

```
Set pbUseDDSQLFilters to True
Procedure OnConstrain
     String sValue sFilter
     Get psFilterValue to sValue
     Move (Trim(sValue)) to sValue
    If (sValue > "") Begin
        Move (sFilter + "CONVERT(varchar, [Order_Number]) LIKE '%" + sValue + "%'") to sFilter
 Move (sFilter + "OR CONVERT(varchar, [Customer_Number]) LIKE '%" + sValue + "%'") to sFilter
 Move (sFilter + "OR [Name] LIKE '%" + sValue + "%'") to sFilter
 Move (sFilter + "OR CONVERT(varchar, [Order_Date], 105) LIKE '%" + sValue + "%'") to sFilter
 Move (sFilter + "OR CONVERT(varchar, [Order_Total]) LIKE '%" + sValue + "%'") to sFilter
     End
     Set psSQLFilter to sFilter
End_Procedure
```
### <span id="page-7-5"></span>**oSellist: AppyFilter**

Create a procedure ApplyFilter that will apply the typed in value

```
Procedure ApplyFilter
     RowID riRow
     Handle hoServer
     Get Server to hoServer
     Send Rebuild_Constraints of hoServer
    Send Request Read of hoServer GE (Main File(hoServer)) Index.1
     If (not(Found)) Send Request_Read of hoServer LE (Main_File(hoServer)) Index.1
     If (not(Found)) Send Request_Clear of hoServer LE (Main_File(hoServer )) Index.1
     Move (GetRowID(Main_File(hoServer))) to riRow
     Send RefreshDataFromMatchingRow riRow 0
```
End\_Procedure

## <span id="page-7-3"></span>**oFilterform: New Form object**

- Create a form object oFilterForm

```
Procedure OnChange
     Set psFilterValue to (Value(Self))
     Send ApplyFilter of oSelList
End_Procedure
```
### <span id="page-8-0"></span>**Show extra information**

#### <span id="page-8-1"></span>**Create a generic SQL handler for ease of use**

```
Object oSqlExec is a cObject
     Property Handle phoSqlMgr // SQL Handle Manager
     Property Handle phoDbc // Database connection
     Procedure End_Construct_Object
         Handle hoSqlMgr hoDbc
         Forward Send End_Construct_Object
         Get Create (RefClass(cSQLHandleManager)) to hoSqlMgr
         Set phoSqlMgr to hoSqlMgr
         Get SQLFileConnect of hoSqlMgr Customer.File_Number to hoD bc
         Set phoDbc to hoDbc
     End_Procedure
     Function ExecuteSql String sSql Returns String[][]
         Handle hoSql hoDbc hoStmt
        String[][] asResult
         String sValue
         Integer iResult iCol iColCount iRow
         Get phoSqlMgr to hoSql
         Get phoDbc to hoDbc
         Get SQLOpen of hoDbc to hoStmt // Create and execute the statement
         Send SQLExecDirect of hoStmt sSql
         Repeat
             Get SQLStmtAttribute of hoStmt SQLSTMTATTRIB_COLUMNC OUNT to iColCount
             Get SQLFetch of hoStmt to iResult
            While (iResult <> 0)
                 For iCol from 1 to iColCount
                     Get SQLColumnValue of hoStmt iCol to sValue
                    Move sValue to asResult[iRow][icol - 1]
                 Loop
                 Increment iRow
                 Get SQLFetch of hoStmt to iResult
             Loop
             Get SQLNextResultSet of hoStmt to iResult
        Until (iResult = \theta) // No more result sets
         Send SQLClose of hoStmt
         Function_Return asResult
     End_Function
```
#### End\_Object

#### <span id="page-8-2"></span>**Execute a SQL commandfrom the 'Refresh' procedure of a container**

```
Procedure RefreshCustomerTotal
     String sSql
     String[][] asResult
     Integer iSep
     Move ("SELECT SUM([OrderHea].[Order_Total]) " ;
        + "FROM [OrderHea] " ;
        + "WHERE [Customer_Number] = " + String(OrderHea.Customer_Number)) ;
        to sSql
    Move (sSq1 + "; " + sSq1) to sSq1 Get ExecuteSql of oSqlExec sSql to asResult
     Get_Attribute DF_DECIMAL_SEPARATOR to iSep
     Set Value of oCustomer_Order_Total to (replace(".", asResult[0][0], Character(iSep)))
End_Procedure
```
#### **APPLIED SQL PRESENTATION SAMPLES; DATAFLEX ENTWICKLER TAG 2014** November 19h 2014

Procedure Refresh Integer eMode Boolean bRec Handle hoServer Get Server to hoServer Get HasRecord of hoServer to bRec Set Enabled\_State of oPrintBtn to bRec Send RefreshCustomerTotal Send RefreshTheGrid of oOrderDtl Grid (oOrderDtl Grid(Self)) 0 End\_Procedure Procedure RefreshTheGrid Handle hoGrid Integer iRetainSelectedRowMode Handle hoDataSource Integer iRowCount Integer iSelectedRow RowID riSelected Integer iTopRow RowID riRecord Integer iFoundRow Get phoDataSource of hoGrid to hoDataSource // Check to see if there are any rows in the datasource. // No rows, don't do anything. Get RowCount of hoDataSource to iRowCount If (iRowCount = 0) Procedure\_Return If (iRetainSelectedRowMode > 0) Begin Get SelectedRow of hoDataSource to iSelectedRow If (iRetainSelectedRowMode = 2) Begin Get RowTag of hoDataSource iSelectedRow to riSelected End End Get ComTopRowIndex of hoGrid to iTopRow Get RowTag of hoDataSource iTopRow to riRecord If (not(IsNullRowID(riRecord))) Begin Send RefreshDataFromMatchingRow to hoGrid riRecord 0 If (iRetainSelectedRowMode > 0) Begin If (iRetainSelectedRowMode =  $2)$  Begin Get FindRowIdInCache of hoDataSource riSelected to iFoundRow If (iFoundRow <> -1) Begin Move iFoundRow to iSelectedRow<br>Fnd End in the state of the state of the End End Send MoveToRow to hoGrid iSelectedRow End End End\_Procedure // RefreshTheGrid

## <span id="page-10-0"></span>**Execute Stored Procedure**

#### <span id="page-10-1"></span>**Create stored procedure to increase the price by 10%**

```
-- [usp IncreasePrice] @CustomerNumber = 1, @PriceFactor = 1.1
ALTER PROCEDURE [usp_IncreasePrice]
        @CustomerNumber int = NULL, @PriceFactor float = 1AS
BEGTN
        SET NOCOUNT ON;
        UPDATE [OrderDtl]
        SET
                [Price] = [Price] * @PriceFactor
                ,[Extended_Price] = [Qty_Ordered] * CONVERT(numeric(10,2), [Price] * @PriceFactor)
        FROM
                [OrderDtl]
                INNER JOIN [OrderHea] ON [OrderHea].[Order_Number] = [OrderDtl].[Order_Number]
        WHERE [OrderHea].[Customer Number] = @CustomerNumber OR @CustomerNumber IS NULL
        UPDATE [OrderHea]
        SET [Order_Total] = (
                        SELECT SUM([Extended_Price])
                        FROM [OrderDtl]
                        WHERE [OrderDtl].[Order_Number] = [OrderHea].[Order_Number]
                         )
        WHERE [OrderHea].[Customer_Number] = @CustomerNumber OR @CustomerNumber IS NULL
        SELECT '@CustomerNumber' AS [Name], CONVERT(varchar(250), @CustomerNumber) AS [Value]
        UNION ALL
        SELECT '@PriceFactor' AS [Name], CONVERT(varchar(250), @PriceFactor) AS [Value]
END
```
## <span id="page-10-2"></span>**Call the stored procedure**

```
Procedure IncreasePrice
     String[][] asResult
     String sSql
     Handle hoServer
     Get Main_DD to hoServer
     Send Refind_Records of hoServer
     If (Customer.Customer_Number > 0) Begin
         Move ("EXEC [usp_IncreasePrice] " ;
             + "@CustomerNumber = " + String(Customer.Customer_Number) + " " ;
             + ",@PriceFactor = 1.1" ;
             ) to sSql
         Get ExecuteSql of oSqlExec sSql to asResult
         Send FindByRowId of hoServer (Main_File(hoServer)) (CurrentRowId(hoServer))
    End
End_Procedure
```
## <span id="page-11-0"></span>**View to search through database dimensions**

This view will select the data from each of the mentioned tables. It can be used to create a 'superfind' search of your database. Create a selection list on this source and add a filter. You could use the 'Source' make it jump to the right view to view the selected row

```
CREATE VIEW [vwDimensions] AS
SELECT
        'Customer' AS [Source]
        ,CONVERT(varchar(20), [CUSTOMER].[Customer_Number]) AS [Id]
         CONVERT(varchar(100), [CUSTOMER].[Name]) AS [Description]
FROM [CUSTOMER]
UNION ALL SELECT 'Vendor', CONVERT(varchar(20),[VENDOR].[ID]) ,[VENDOR].[Name] FROM [VENDOR]
UNION ALL SELECT 'Salesperson', [SALESP].[ID], [SALESP].[Name] FROM [SALESP]
UNION ALL SELECT 'Inventory', [INVT].[Item_ID], [INVT].[Description] FROM [INVT]
```
## <span id="page-12-0"></span>**How to get a resultset at once**

Move iElement to aTheRows[iElement].sRowID

Move sJobTitles[iElement][0] to aTheRows[iElement].aCells[0].sValue

String[][] sJobTitles

Loop

```
// Execute SQL and get the result set
Send SQLExecDirect of hStatement ;
    "Select Distinct [HumanResources].[Employee].[JobTitle] From [HumanResources].[Employee]"
Get SQLFetchResultsetValues of hStatement to sJobTitles
// Process the result set
Move (SizeOfArray (sJobTitles) - 1) to iElements
For iElement From 0 To iElements
```
Data Access Worldwide; Eddy Kleinjan | How to get a resultset at once 13 Apr 2012 13